IASD M2 at Paris Dauphine

### Deep Reinforcement Learning

3: PyTorch and Neural Nets Review Session

Eric Benhamou Thérèse Des Escotais

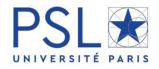

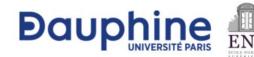

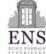

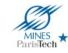

# Acknowledgement

The materials of this course is entirely based on the seminal course of Sergey Levine CS285

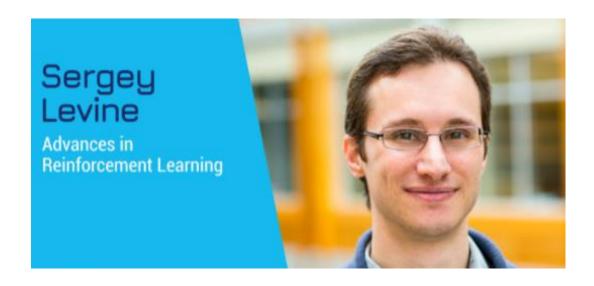

### Goal of this course

Train an agent to perform useful tasks

# common training paradigm

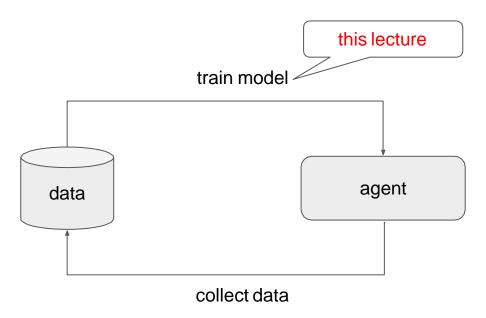

$$\theta^* = \arg\min_{\theta} \sum_{(x,y)\in\mathcal{D}} ||f_{\theta}(x) - y||_2^2$$

$$\theta^* = \arg\min_{\theta} \sum_{(x,y)\in\mathcal{D}} ||\underline{f_{\theta}(x)} - y||_2^2$$

neural network

$$\theta^* = \underline{\arg\min_{\theta}} \sum_{(x,y)\in\mathcal{D}} ||f_{\theta}(x) - y||_2^2$$

gradient descent neural network

$$\theta^* = \underline{\arg\min_{\theta}} \sum_{(x,y)\in\mathcal{D}} ||f_{\theta}(x) - y||_2^2$$

gradient descent neural network

## What is PyTorch?

#### Python library for...

- Defining neural networks
- Automatically computing gradients

$$\theta^* = \underline{\arg\min_{\theta}} \sum_{(x,y)\in\mathcal{D}} ||f_{\theta}(x) - y||_2^2$$

gradient descent

neural network

## What is PyTorch?

#### Python library for...

- Defining neural networks
- Automatically computing gradients
- And more (GPU, optimizers, etc.)

$$\theta^* = \underline{\arg\min_{\theta}} \sum_{(x,y)\in\mathcal{D}} ||f_{\theta}(x) - y||_2^2$$

gradient descent

neural network

# PyTorch Alternatives

TensorFlow, JAX, Chainer, ...

Basically all do the same

# How does Pytorch work?

## PyTorch: forward pass

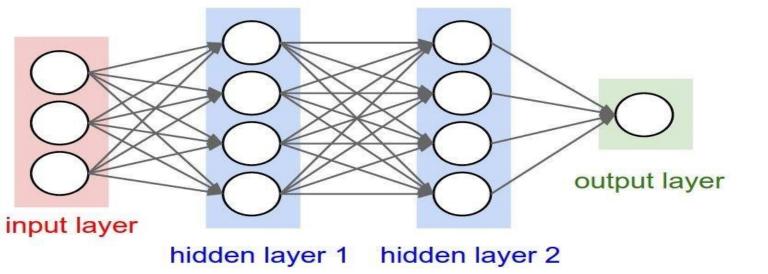

 $h_1 = \sigma(W_1 x)$   $h_2 = \sigma(W_2 h_1)$   $y = \sigma(W_3 h_2)$ 

## PyTorch: backward pass

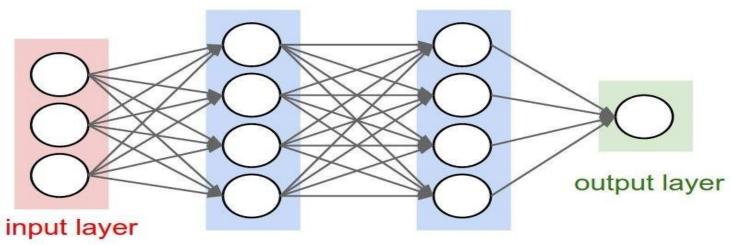

hidden layer 1 hidden layer 2

| You define  | $h_1 = \sigma(W_1 x)$                                                                                                    | $h_2 = \sigma(W_2 h_1)$                                                                               | $y = \sigma(W_3 h_2)$             |
|-------------|----------------------------------------------------------------------------------------------------|----------------------------------------------------------------------------------------------------|-----------------------------------|
| PT computes | $\frac{\partial y}{\partial W_1} = \frac{\partial y}{\partial h_2} \frac{\partial h_2}{\partial h_1} \frac{\partial h_1}{\partial W_1}$ | $\frac{\partial y}{\partial W_2} = \frac{\partial y}{\partial h_2} \frac{\partial h_2}{\partial W_2}$ | $\frac{\partial y}{\partial W_3}$ |

# PyTorch Tutorial (Colab)

Google collab link:

https://colab.research.google.com/drive/135fzWzVf4IULsr68RUoShV-ZDTzXKvbp?usp=sharing